### **BAB III**

## **METODE PENELITIAN**

#### **A. Jenis Penelitian dan Sumber Data**

Penelitian ini termasuk jenis penelitian kuantitatif deskriptif karena alat analisis yang digunakan menggunakan model-model statistik, dan mendeskripsikan atau menginterpretasi hasil dari perhitungan menggunakan model-model tersebut. Sumber data yang digunakan adalah data sekunder berupa laporan keuangan BPRS yang beroperasi di provinsi Jawa Timur periode tahun 2012 hingga 2016.

## **B. Populasi dan Sampel**

Populasi adalah keseluruhan kelompok orang, kejadian atau hal yang diminta dan diinvestigasi oleh peneliti. Penelitian ini melibatkan populasi seluruh Bank Pembiayaan Rakyat Syariah (BPRS) yang beroperasi di Indonesia. Informasi yang didapat dalam Statistika Perbankan Syariah yang di publikasikan oleh Otoritas Jasa Keuangan periode Agustus 2017, diketahui bahwa jumlah Bank Pembiayaan Rakyat Syariah yang beroperasi di Indonesia sebanyak 167 unit, dimana jumlah populasi tersebut sudah termasuk 29 BPRS yang menjalankan kegiatan operasionalnya di Provinsi Jawa Timur.

Sampel dalam penelitian merupakan unit atau sekelompok bagian dari populasi yang diharapkan mampu mewakili populasi penelitian. Metode pengambilan sampel yang digunakan peneliti adalah metode *purposive sampling,* yang artinya pemilihan sampel tidak secara acak melainkan dipilih berdasarkan beberapa kriteria tertentu. Beberapa kriteria yang diajukan untuk penentuan sampel yaitu sebagai berikut:

- 1. Bank Pembiayaan Rakyat Syariah yang beroperasi dan sudah terdaftar di Bank Indonesia serta diawasi oleh OJK dalam periode tahun 2012 hingga tahun 2016.
- 2. BPRS mempublikasikan laporan keuangan tahunan periode 2012 hingga tahun 2016 dan mempunyai data laporan keuangan lengkap sesuai dengan yang dibutuhkan oleh peneliti.
- 3. BPRS melakukan kegiatan operasional dalam lingkup regional yaitu di kota dan kabupaten di Provinsi Jawa Timur

| N <sub>0</sub>        | <b>Kriteria Pemilihan Sampel</b>                          | Jumlah<br><b>BPRS</b> |
|-----------------------|-----------------------------------------------------------|-----------------------|
|                       | Jumlah BPRS di Provinsi Jawa Timur menurut data           | 29                    |
|                       | publikasi Statistik Perbankan Syariah Agustus 2017        |                       |
| $\mathcal{D}_{\cdot}$ | Jumlah BPRS yang tidak menerbitkan Laporan                | (4)                   |
|                       | Keuangan periode Desember 2012-2016 dengan                |                       |
|                       | lengkap                                                   |                       |
| $\mathbf{3}$          | Jumlah Sampel BPRS yang memenuhi kriteria                 | 25                    |
|                       | Total sampel data selama lima tahun periode<br>penelitian | 125                   |

**Tabel 3.1 Penentuan Sampel Penelitian Berdasarkan Kriteria**

 *Sumber: Data sekunder diolah, 2018*

## **C. Teknik Pengumpulan Data**

Metode yang digunakan untuk pengumpulan data adalah metode dokumentasi. Metode ini mencakup kegiatan penghimpunan informasi dan data, melalui proses studi kepustakaan dan eksplorasi buku-buku, jurnal, skripsi, tesis, dan situs-situs internet yang terkait dengan penelitian.

Pengumpulan data Laporan keuangan tahunan BPRS diperoleh dari website OJK, website BI dan website BPRS yang telah menjadi objek penelitian. Data pendukung mengenai BPRS diperoleh dari laporan publikasi OJK yaitu Statistik Perbankan Syariah yang diterbitkan tahun 2017 di website Otoritas Jasa Keuangan.

### **D. Variabel Penelitian dan Definisi Operasional Variabel**

## 1. Variabel Independen (*Intellectual Capital iB- VAIC)*

*Intellectual capital* yang dimaksud dalam penelitian ini adalah kinerja IC yang diukur berdasarkan *value added* yang diciptakan oleh *physical capital* (VACA), *human capital* (VAHU), dan *structural capital* (STVA). Kombinasi dari ketiga komponen tersebut disimbolkan dengan nama IB-VAIC yang merupakan modifikasi model Pulic. IB-VAIC dikhususkan untuk mengukur kinerja IC perbankan syariah. Berikut ini adalah tahapan-tahapan untuk menghitung nilai iB-VAIC.

- a. Tahap pertama yaitu menghitung nilai *iB-Value Added* (iB-VA). iB-VA atau nilai tambah merupakan selisih antara output dan input perusahaan.
- b. Tahap kedua dengan menghitung *Value Added Capital Employed* (iB- VACA). iB-VACA adalah indikator untuk iB-VA yang diciptakan oleh satu unit dari *human capital*. Rasio ini menunjukkan kontibusi yang dibuat oleh setiap unit dari CE terhadap *value added* perusahaan.
- c. Menghitung *Value Added Human Capital* (iB-VAHU). iB-VAHU menunjukkan berapa banyak iB-VA dapat dihasilkan dengan dana yang dikeluarkan untuk tenaga kerja. Rasio ini menunjukkan kontribusi yang dibuat oleh setiap rupiah yang diinvestasikan dalam HC terhadap *value added* perusahaan.
- d. Menghitung *Structural Capital Value Added* (iB-STVA). Rasio ini mengukur jumlah SC yang dibutuhkan untuk menghasilkan satu rupiah dari iB-VA dan merupakan indikasi bagaimana keberhasilan SC dalam penciptaan nilai.
- e. Menghitung *Value Added Intellectual Coefficient* (iB-VAIC). IB-VAIC mengindikasikan kemampuan intelektual perusahaan yang dapat juga dianggap sebagai BPI (*Business Performance Indikator*). iB-VAIC merupakan penjumlahan dari tiga

komponen sebelumnya, yaitu iB-VACA, iB-VAHU, dan iB-STVA.

# 2. Variable Dependen (*Financial Performance*)

Variabel yang menjadi perhatian utama dalam penelitian ini adalah variabel dependen. Variabel dependen atau variabel endogen adalah variabel yang dipengaruhi oleh variabel independen atau eksogen. Variabel dependen dalam penelitian ini adalah Kinerja Keuangan yang diproksikan oleh ukuran kinerja keuangan berikut ini:

a. ROA (*Return on Assets*)

ROA adalah rasio yang menghitung perbandingan antara *net income* atau laba setelah pajak dengan total aset dalam satu periode yang menginterpretasikan kemampuan menghasilkan laba bersih dari aset yang di investasikan.

# b. NPF (*Non Performing Financing)*

Rasio untuk menghitung atau mengukur proporsi pembiayaan bermasalah terhadap total pembiayaan. NPF dihitung dengan perbandingan antara jumlah pembiayaan bermasalah dengan jumlah pembiayaan yang dimiliki oleh bank.

## c. CAR (*Capital Adequacy Ratio*)

CAR (*Capital Adequacy Ratio*) adalah rasio untuk melihat seberapa jauh kemampuan modal bank dalam menyerap kerugian

serta dalam hal memenuhi ketentuan KPMM yang berlaku. Semakin tinggi rasio CAR menunjukkan bahwa bank semakin *solvable*. Nilai CAR adalah perbandingan antara jumlah modal (modal inti + pelengkap) dengan ATMR (Aktiva Tertimbang Menurut Risiko). <sup>44</sup> d. BOPO (Efisiensi Biaya)

Pengukuran efisiensi perbankan dapat menggunakan perbandingan antara Biaya Operasional dengan Pendapatan Operasional.

### **E. Teknik Analisis Data**

 $\overline{a}$ 

Penelitian ini menggunakan pendekatan eksplanatori sebagai teknik analisis datanya. Penelitian eksplanatori adalah penelitian yang memiliki maksud untuk menjelaskan bagaimana posisi variabel-variabel yang diteliti serta hubungan antara variabel yang satu dengan variabel yang lain.

*Explanatory research* secara umum ialah pendekatan dengan menggunakan metode PLS (*Partial Least Square*). PLS adalah metode penyelesaian *structural equation modelling* (SEM) yang lebih tepat untuk dipilih dibandingkan dengan teknik-teknik SEM lainnya karena sesuai dengan tujuan penelitian. Dapat digunakan pada jumlah sampel yang kecil, potensi distribusi variabel tidak normal, tidak mendasarkan pada berbagai

<sup>44</sup> Najmudin. *Manajemen Keuangan dan Aktualisasi Syar'iyyah Modern.* Yogyakarta: Penerbit Andi, 2011, hal. 90-91.

asumsi dan dapat digunakan untuk indikator formatif maupun reflektif sehingga membuat PLS lebih unggul dan sesuai untuk dipilih sebagai alat analisis dibandingkan dengan metode lain seperti AMOS, OLS dan LISREL. <sup>45</sup>

Pemilihan metode PLS didasarkan pada pertimbangan bahwa dalam penelitian ini terdapat dua variabel laten yang dibentuk dengan indikator formatif. Model indikator formatif mengasumsikan bahwa indikatorindikator mempengaruhi variable laten, dimana arah hubungan kausaliasnya dari indikator ke variabel. Dalam penelitian ini, baik variabel independen (*Intellectual Capital*) maupun variabel dependen (*Financial Performance*), keduanya dibangun dengan model indikator formatif. Oleh karena itu, peneliti memilih menggunakan PLS karena program analisis lainnya (seperti AMOS, Lisrel, dsb.) tidak mampu melakukan analisis atas variabel laten dengan model indikator formatif.

Software yang digunakan untuk pengolahan data adalah *Microsoft Excel* 2013 dan SmartPLS 3.0. *Software Ms Excel 2013* digunakan untuk menghitung indikator *intellectual capital* dan indikator kinerja keuangan selanjutnya *Software SmartPLS* untuk menguji adakah pengaruh kinerja *intellectual capital* terhadap kinerja keuangan Bank Pembiayaan Rakyat Syariah.

<sup>45</sup> Jogiyanto dan Willy Abdillah, *Konsep dan Aplikasi PLS (Partial Least Square) untuk Penelitian Empiris,* Yogyakarta: BPFE-Yogyakarta, 2014, hal. 21.

Dalam PLS terdapat 3 tahap proses pengujian dan setiap tahap pengujian menghasilkan estimasi. Tahap pertama, menghasilkan nilai statistika deskriptif, tahap kedua menghasilkan estimasi untuk *outer model*  dan tahap ketiga menghasilkan estimasi *inner model* dan hasil uji hipotesa. Penjelasan mengenai tiga tahap penggujian dalam PLS akan dijabarkan dibawah ini

### **1. Statistik Deskriptif**

Perhitungan nilai statistika deskriptif digunakan untuk menyampaikan informasi tentang profil data sampel. Dalam penelitian ini menggunkan nilai statistika deskriptif yang terdiri dari nilai minimum, maksimum, mean dan standar deviasi. Nilai Statistika deskriptif dihitung juga dengan menggunakan software SmartPLS 3.0.

## **2. Evaluasi Model PLS (***Partial Least Square)*

Evaluasi model penelitian dalam PLS dilakukan dengan mengevaluasi *outer model* atau model pegukuran dan *inner model* atau model structural.

### **a. Evaluasi Model Pengukuran** *Outer Model*

*Outer model* menentukan bagaimana hubungan antara indikator dengan variabel latennya. Evaluasi *outer model* dilakukan guna memastikan bahwa model penelitian yang diajukan layak untuk dijadikan pengukuran, harus dinyatakan *valid* dan konsisten atau reliable. Untuk indikator formatif diasumsikan bahwa antar indikator tidak saling berkorelasi maka tidak diperlukan nilai konsistensi *conbrach alpha* untuk menguji reliabilitas. Hal ini berbeda dengan indikator reflektif yang menggunakan tiga parameter untuk menilai *outer model*, yaitu *convergent validity*, *discriminant validity* dan *composite reliability*.

Konstruk formatif pada dasarnya merupakan hubungan regresi dari indikator ke konstruk, maka cara mengevaluasinya adalah pertama, dengan melihat nilai koefisien regresi dan signifikansi dari koefisien regresi tersebut. Nilai weight indikator formatif dengan konstruknya harus signifikan. Nilai *weight* yang disarankan adalah di atas 0.50 (positif) dan *Tstatistic* di atas 1,65 untuk *p* < 0.10; 1,96 untuk *p* < 0.05; dan 2,58 untuk *p* < 0.01 (*two tailed*). Kedua, uji multikolinearitas yang mutlak diperlukan untuk konstruk formatif guna mendapatkan informasi apakah indikator formatif mengalami multikolinearitas atau tidak, dengan menghitung nilai VIF (*Variance Inflation Factor*). Untuk nilai VIF direkomendasikan  $< 10$  atau  $< 5$ . <sup>46</sup>

<sup>46</sup> Jogiyanto dan Willy Abdillah, *Konsep dan Aplikasi PLS (Partial Least Square) untuk Penelitian Empiris,* Yogyakarta: BPFE-Yogyakarta, 2014, hal. 34.

### **b. Evaluasi Model Struktural (***Inner Model)*

*Inner Model* menggambarkan spesifikasi hubungan antara variabel laten (*eksogen*) dengan variabel laten (*endogen*) lainnya. Sedangkan analisa model struktural atau *inner model* dilakukan untuk memastikan bahwa model struktural yang dibangun bersifat *robust* dan akurat. Evaluasi *inner model* dapat dilihat dari beberapa indikator diantaranya dengan melihat Koefisien Determinasi (R2) dan nilai koefisien *path.* 47

Nilai R square digunakan untuk mengukur tingkat variasi perubahan variabel dependen akibat dari pengaruh variabel independen. Semakin tinggi nilai R square berarti semakin baik model prediksi dari model penelitian yang diajukan. Sebagai contoh, jika nilai R square sebesar 0,75 artinya variasi perubahan variabel dependen yang dapat dijelaskan oleh variabel independen adalah sebesar 75% sedangkan sisanya dijelaskan oleh variabel lain diluar model yang diajukan.

Nilai koefisien path atau *inner model* menunjukkan tingkat signifikansi dalam pengujian hipotesis. Skor koefisien

<sup>47</sup> Imam Ghozali dan Hengky Latan, *Partial Least Squares: Konsep, Teknik dan Aplikasi Menggunakan Program SmartPLS 3.0,* Semarang: Badan Penerbit Undip, 2015, hal. 45

path yang ditunjukkan oleh nilai T-statistik harus diatas 1,96 untuk hipotesis dua ekor (*two tailed*) dan diatas 1,64 untuk hipotesis satu ekor (*one tailed)* untuk pengujian hipotesis pada alpha 5% dan tingkat kepercayaan 80%. 48

Berikut ini tabel rangkuman kriteria atau ketentuan yang harus diperhatikan untuk menentukan diterima atau tidaknya sebuah hipotesis pada konstruk formatif.<sup>49</sup>

| <b>Kriteria</b>          | <b>Rule of Thumb</b>                       |
|--------------------------|--------------------------------------------|
| Signifikansi Weight      | $>1,65$ (significance level = 10%),        |
|                          | $>1,96$ (significance level = 5%), $>2,58$ |
|                          | (significance level $= 1\%$ ).             |
| <i>Multicollinearity</i> | $VIF < 10$ atau $< 5$                      |
|                          | Tolerance $> 0,10$ atau $> 0,20$           |

**Tabel 3.2 Ringkasan** *Rule of Thumb* **Evaluasi Outer Model** 

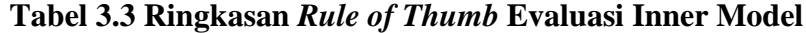

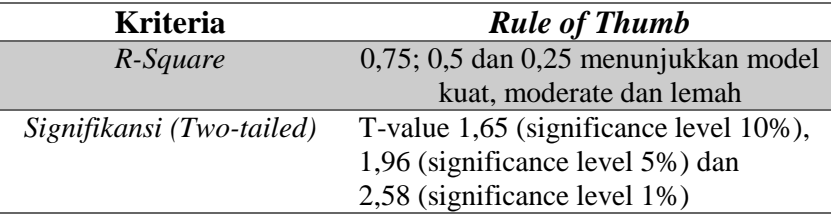

<sup>48</sup> Jogiyanto dan Willy Abdillah, *Konsep dan Aplikasi PLS (Partial Least Square) untuk Penelitian Empiris,* Yogyakarta: BPFE-Yogyakarta, 2014, hal. 37.

<sup>49</sup> Imam Ghozali dan Hengky Latan, *Partial Least Squares: Konsep, Teknik dan Aplikasi Menggunakan Program SmartPLS 3.0,* Semarang: Badan Penerbit Undip, 2015, hal. 47.